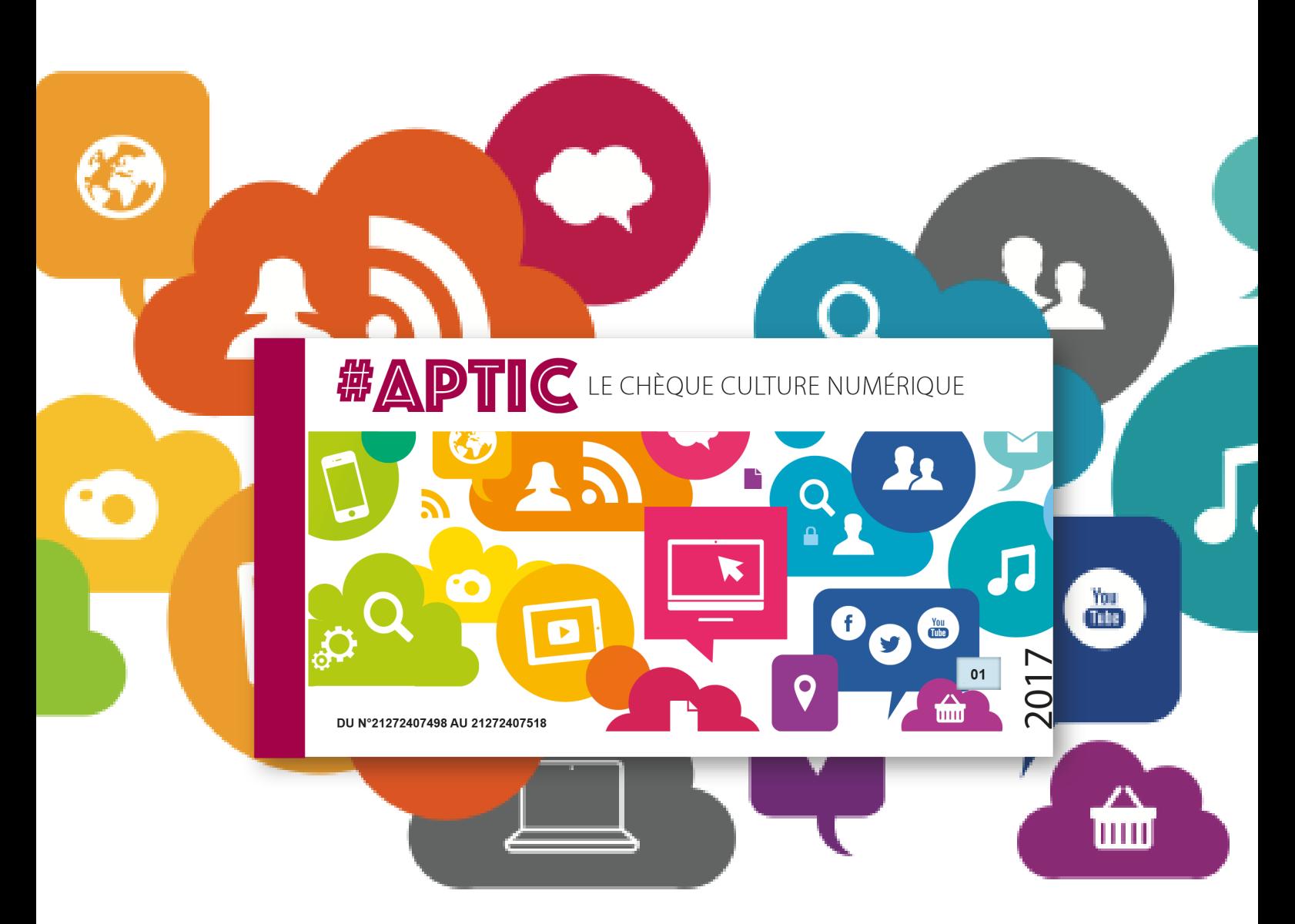

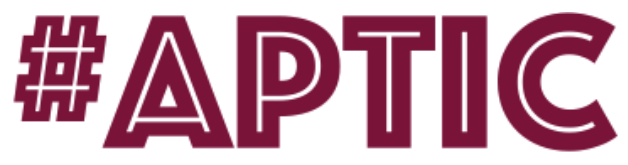

# Référentiel national #APTIC des services de médiation numérique

version 01 juin 2017

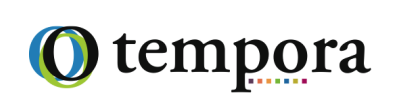

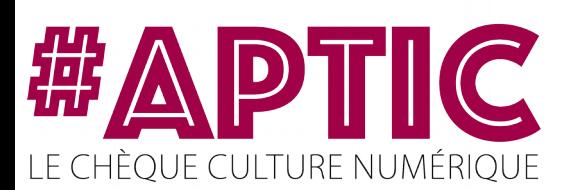

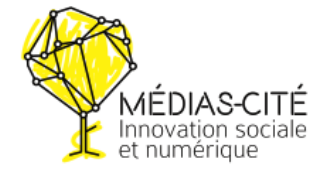

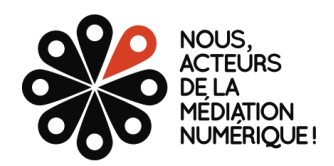

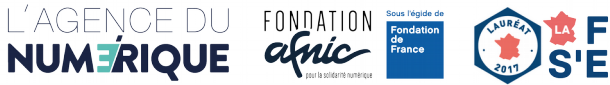

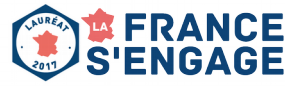

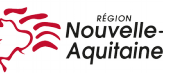

#### Le but

Ce référentiel a pour objectif de:

- proposer une nomenclature des services de médiation numérique.
- faciliter la saisie de l'offre de service des acteurs #mednum dans la plateforme #APTIC
- permettre aux commanditaires de disposer d'une terminologie partagée au-delà de l'hétérogénéité des acteurs qui portent ces services.
- permettre aux bénéficiaires de se repérer.
- permettre la production de données communes sur les services rendus

## Le contenu

Ce référentiel ne prétend pas à l'exhaustivité des services existants. Il sera complété progressivement.

## La méthodologie de fabrication

Ce référentiel a été bati par Médias-Cité, dans le cadre d'une concertation avec de nombreux et divers acteurs porteurs de services de médiation numérique. Il utilise des terminologies susceptibles de correspondre aux attentes formulées par les bénéficiaires, plus que de décrire la ligne éditoriale parfois portée par les acteurs. Ce qui explique l'utilisation pour plusieurs services de termes faisant références à des marques et/ou des services précis.

## La méthodologie d'utilisation

Ce référentiel est constitué de services élémentaires. Ces services élémentaires se traduisent – vu d'#APTIC – par l'utilisation d'un chèque pour payer totalement ou partiellement un service rendu. L'articulation de ces différents services permet de construire des parcours. Ces parcours peuvent correspondre à l'utilisation – vu d'#APTIC – d'un chéquier.

# Niveau 1 : Découvrir les enjeux du numérique

#### 1.1. S'informer

- 1. Composantes et facettes de l'identité numérique
- 2. Les conduites à risques et les bons usages du numérique
- 3. Etre parent à l'ère numérique: connaître les usages, jouer son rôle de parent
- 4. Panorama des usages numériques des adolescents
- 5. Découvrir les réseaux sociaux : définition, fonctionnement
- 6. Utiliser les réseaux sociaux pour sa recherche d'emploi
- 7. Panorama d'usages créatifs du numérique
- 8. Panorama de la création artistique numérique
- 9. Fablab : charte, valeurs et panorama des outils numériques
- 10. Panorama des objets connectés (Domotique, Sécurité, Santé)
- 11. Internet : fonctionnement et outils de navigation web
- 12. Internet : fonctionnement des emails
- 13. Internet : fonctionnement des clients webmail
- 14. Découverte des outils de messagerie instantanée (tchat)
- 15. Panorama des outils de webconférence
- 16. Panorama des outils du cloud
- 17. Panorama des outils de travail collaboratif
- 18. Marchés publics : panorama des plateformes
- 19. Panorama des plateformes d'économie collaborative
- 20. Panorama des plateformes de recherche d'emploi
- 21. Fonctionnement des plateformes de musique et de film en ligne
- 22. Découvrir l'univers des jeux vidéos
- 23. Les mécanismes excessifs ou addictifs liés au numérique

#### 1.2 Comprendre

- 24. Principes et fonctionnement du cloud
- 25. Google Drive et solutions alternatives
- 26. Les outils de protection de l'enfance
- 27. Téléphonie : comprendre et comparer des offres mobiles
- 28. Les paiements en ligne
- 29. Les biens communs : principes et enjeux
- 30. Le logiciel libre : principes et enjeux
- 31. Les licences libres
- 32. Les monnaies virtuelles
- 33. Fonctionnement d'une box internet
- 34. Internet : comprendre une offre internet
- 35. Internet : comprendre les principes de fonctionnement
- 36. Internet : comprendre un réseau wifi
- 37. Big Data / Open Data : comprendre les données
- 38. Le smartphone : principes de fonctionnement
- 39. Techniques de vérification de l'information
- 40. Comprendre les cultures numériques : les jeux vidéos
- 41. Neutralité du net : de quoi parle-t-on ?

## Niveau 2 : Maîtriser le numérique

#### 2.1 Utiliser

- 42. Créer et paramétrer un compte Google
- 43. Gérer ses favoris de navigation
- 44. Poste informatique Windows
- 45. Poste informatique Mac OS
- 46. Poste informatique Linux
- 47. Internet : paramétrer un réseau wifi
- 48. Internet : envoyer, recevoir, gérer ses emails
- 49. Transférer des fichiers volumineux
- 50. Organiser, explorer et partager des contenus numériques
- 51. Gérer ses données : Sauvegarde en ligne (dans le cloud)
- 52. Gérer ses données : Sauvegardes locales (disques durs externes, clé USB)
- 53. Photo numérique : usages courants (prise de vue, réglages)
- 54. Classer, gérer et partager ses photos
- 55. Images : gérer ses photos en ligne
- 56. Facebook : Découverte
- 57. Facebook : Appronfondissement
- 58. Twitter : Découverte
- 59. Twitter : Approfondissement
- 60. Instagram : Découverte
- 61. Instagram : Appronfondissement
- 62. Pinterest : Découverte
- 63. Pinterest : Appronfondissement
- 64. Snapchat
- 65. Skype
- 66. Traitement de texte: Découverte
- 67. Traitement de texte: Utilisation de base
- 68. Traitement de texte: Utilisation avancée
- 69. Tableur : Découverte
- 70. Tableur : Utilisation de base
- 71. Tableur : Utilisation avancée
- 72. Signer numériquement des documents administratifs
- 73. Marchés publics : Signer numériquement ses réponses
- 74. Smartphones et Tablettes sous Androïd
- 75. Smartphone : Environnement IOS
- 76. Smartphone : Les applications clés
- 77. Smartphone : Les principaux gestes pour l'écran tactile
- 78. Smartphone : Les fonctionnalités de base
- 79. Smartphone : Télécharger une application sur les stores
- 80. Smartphone : Réglage et configuration de l'appareil
- 81. Outils numériques pour maîtriser sa consommation énergétique
- 82. Suivre la scolarité de son enfant
- 83. Découvrir des alternatives libres et gratuits aux logiciels

#### 2.2 Faire ses démarches en ligne

- 84. Pôle Emploi : faire ses déclarations en ligne
- 85. Déclarer ses revenus en ligne et découvertes des services proposés
- 86. Accéder à ses droits sociaux et les gérer en ligne (RSA…)
- 87. Ouvrir et gérer son dossier de retraite (CNAF/CARSAT) en ligne
- 88. Gérer son abonnement et ses factures d'électricité/gaz en ligne
- 89. Gérer ses droits d'assuré social en ligne/sur internet
- 90. Gérer ses droits et allocations (CAF...) en ligne/sur internet
- 91. Plateforme La Poste : envoyer et recevoir des courriers
- 92. Plateforme La Poste : utiliser le coffre-fort en ligne
- 93. Plateforme Ameli.fr : la sécurité sociale en ligne
- 94. Découvrir les services en ligne de l'enfance de votre commune
- 95. Plateforme France Connect

## Niveau 3 : Augmenter son pouvoir d'agir grâce au numérique

#### 3.1 IDENTITÉ NUMÉRIQUE

- 96. Connaitre et gérer son identité numérique
- 97. Nettoyer son identité numérique
- 98. Effacer ses traces sur le web, protéger ses données personnelles

#### 3.2 Contribuer

- 99. Utiliser et contribuer à Wikipedia
- 100. Découvrir et contribuer à OpenStreetMap
- 101. Utiliser des outils de cartographie
- 102. Organiser et partager sa veille

#### 3.3 Contrôler ses données

- 103. Les solutions libres pour Les outils bureautiques
- 104. Les outils libres pour la navigation Internet
- 105. Les outils libres pour gérer ses emails
- 106. Les alternatives à Google Drive
- 107. Les alternatives à Facebook
- 108. Les outils disponibles pour sécuriser ses usages numériques

#### 3.4 Explorer de nouvelles possibilités

- 109. Images : retoucher ses photos
- 110. Découverte et utilisation imprimante 3D
- 111. Vidéo : découvrir le montage vidéo
- 112. PAO : faire des présentations, des diaporamas
- 113. PAO : publier des présentations / diaporamas en ligne
- 114. Découverte et utilisation d'une découpeuse numérique
- 115. Savoir pitcher son projet en 5 minutes
- 116. Créer un site web avec WordPress
- 117. Créer, paramétrer et utiliser une liste de diffusion
- 118. Modélisation 3D
- 119. Internet : déposer une annonce sur Le Bon Coin ou autre site de petites annonces
- 120. Services et plateformes de démocratie participative
- 121. Découvrir et expérimenter la programmation informatique (code)
- 122. Utiliser des cartes, capteurs et outils interactifs
- 123. Découvrir et participer à des MOOCs

#### 3.5 S'insérer professionnellement

- 124. Réalisation CV
- 125. Diffuser son CV en ligne
- 126. Utilisation d'un emplacement de co-working
- 127. Organiser sa recherche d'emploi
- 128. Découverte et usage de l'emploi Store
- 129. Découvrir les métiers du numérique